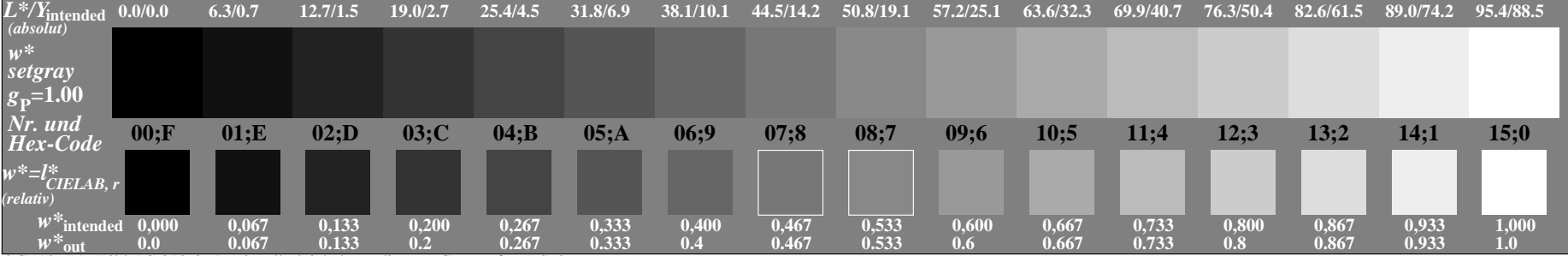

OG510−7A, Bild A3-010-0: 16 visuell gleichabständige *L\**-Graustufen; PS-Operator: *w\* setgray*

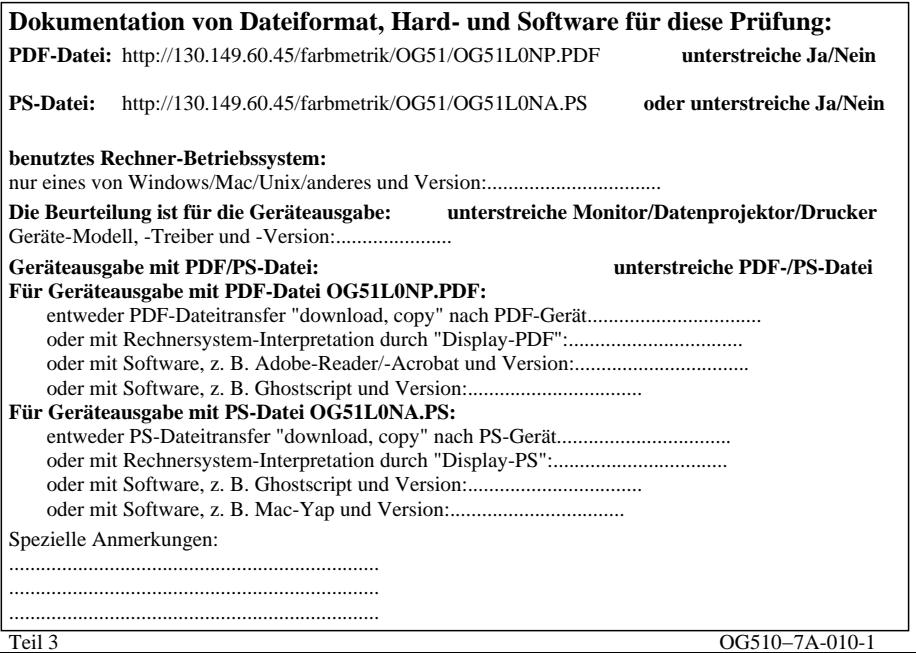

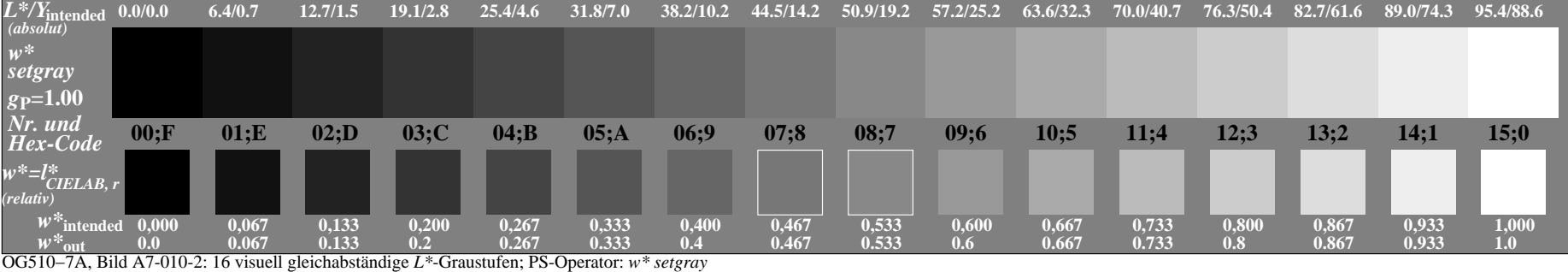

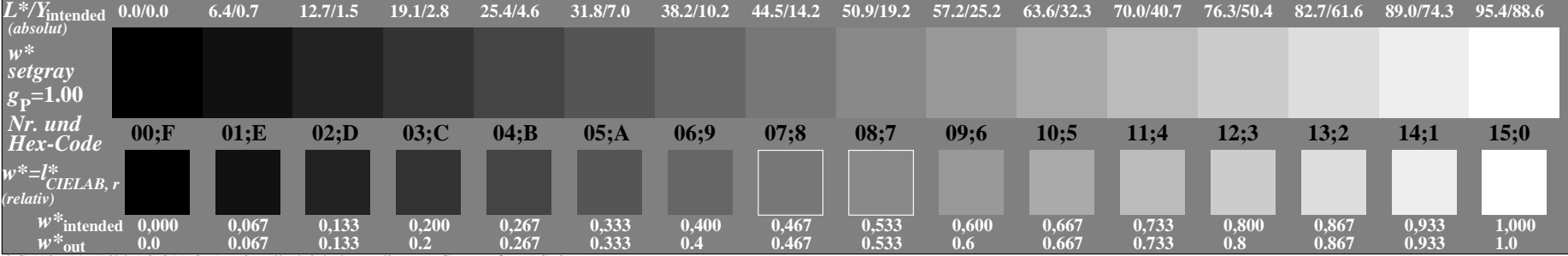

OG510−7A, Bild A3-011-0: 16 visuell gleichabständige *L\**-Graustufen; PS-Operator: *w\* setgray*

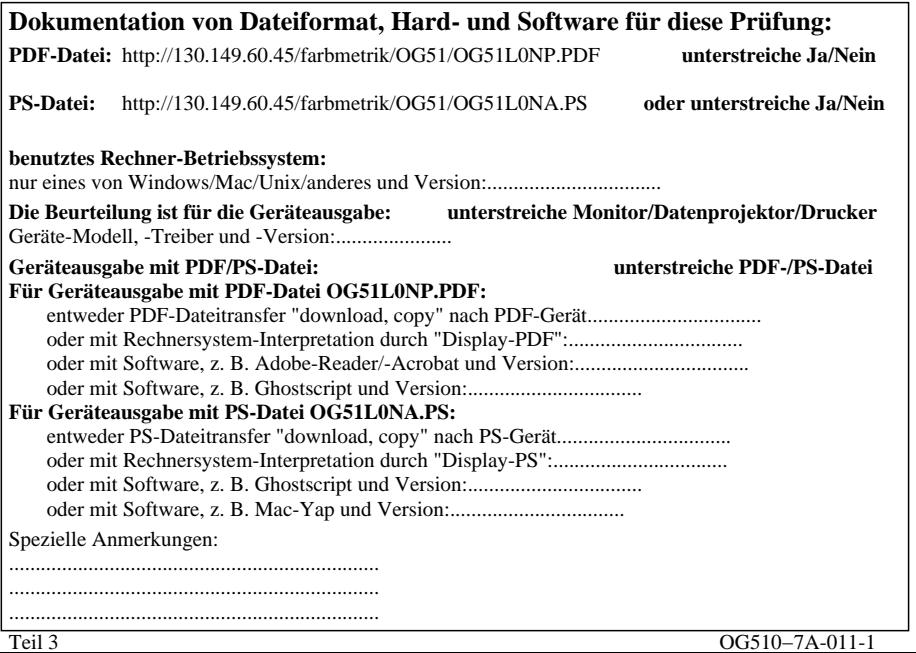

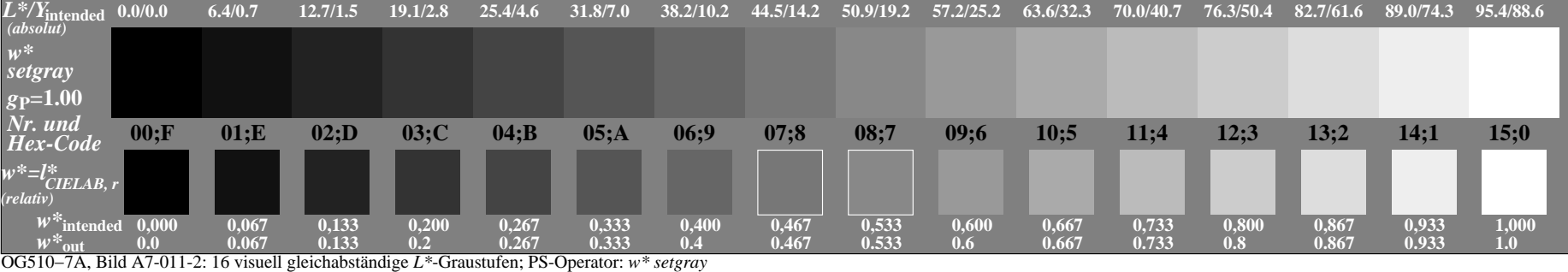

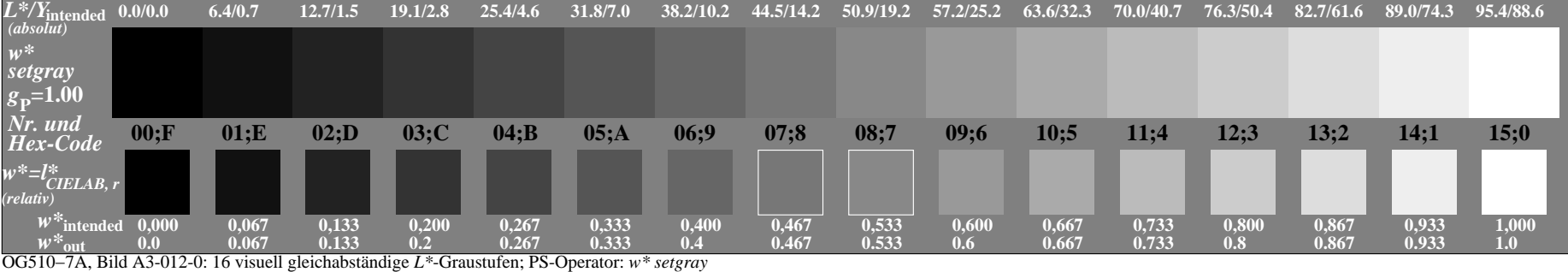

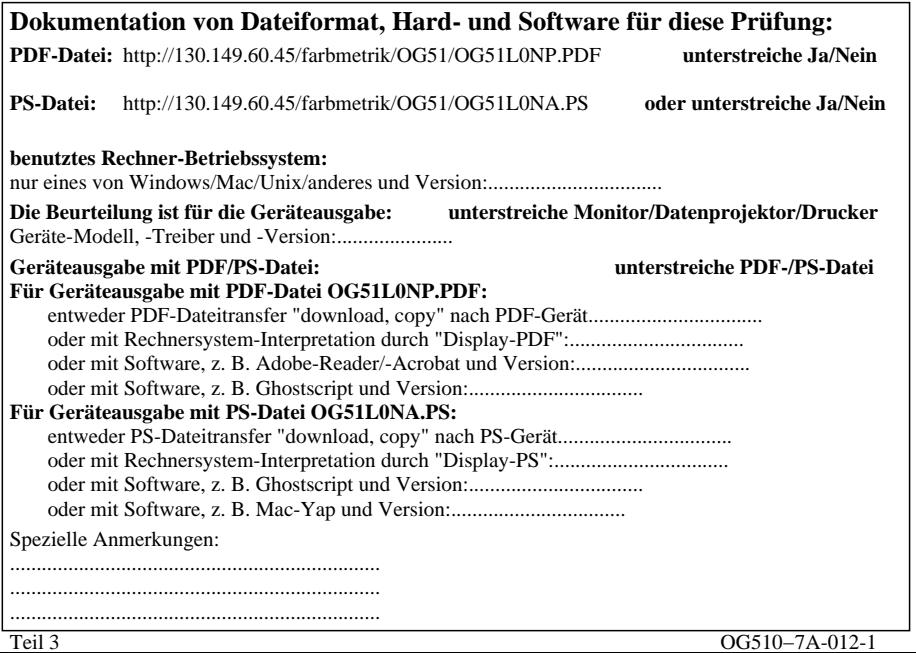

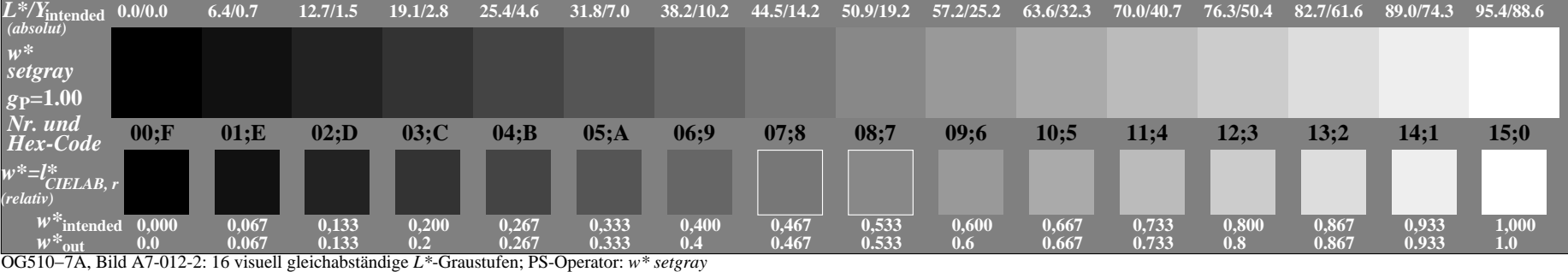

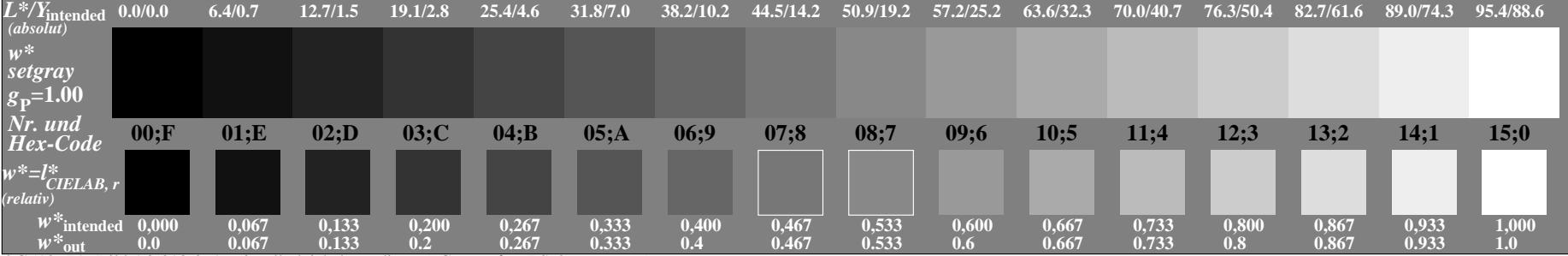

OG510−7A, Bild A3-013-0: 16 visuell gleichabständige *L\**-Graustufen; PS-Operator: *w\* setgray*

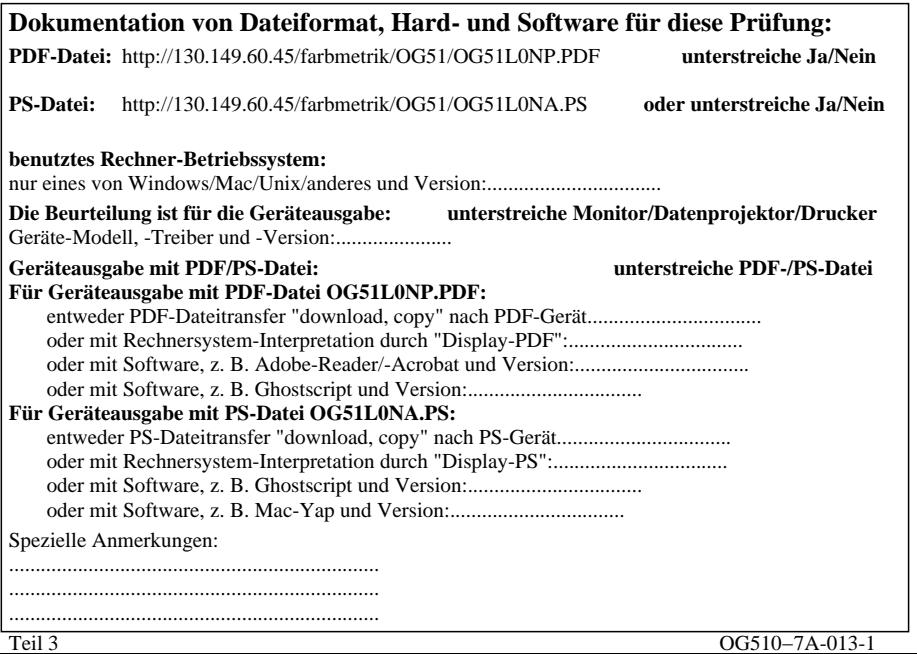

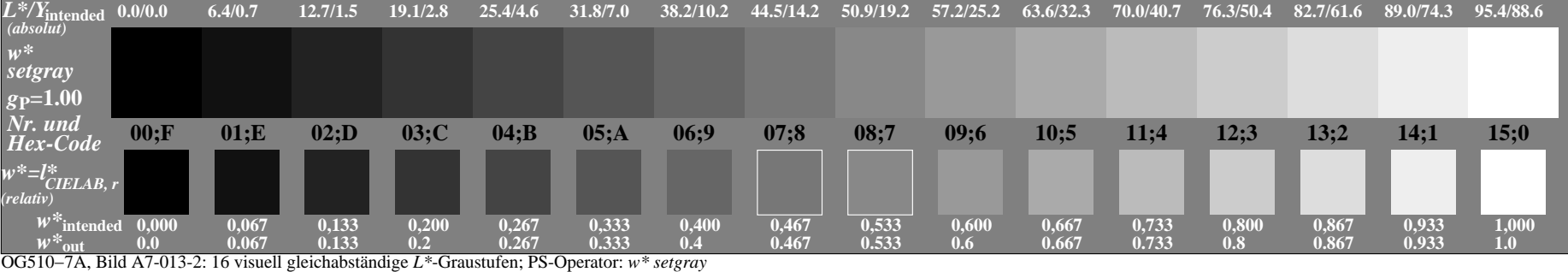

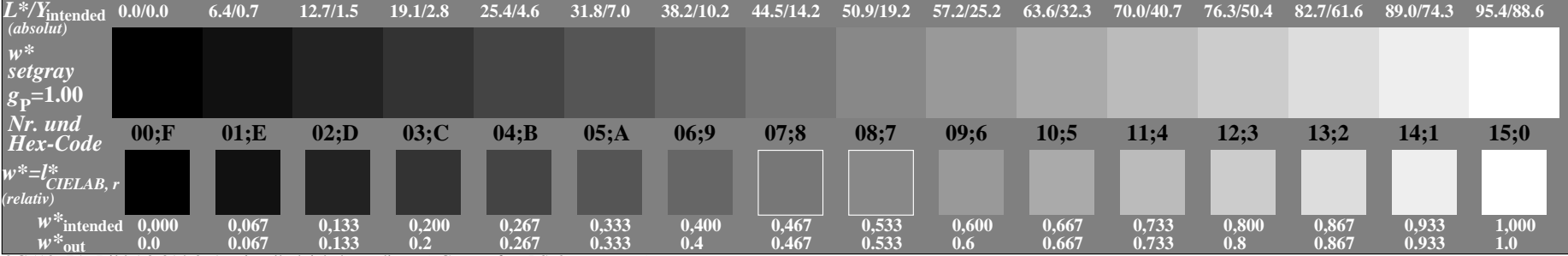

OG510−7A, Bild A3-014-0: 16 visuell gleichabständige *L\**-Graustufen; PS-Operator: *w\* setgray*

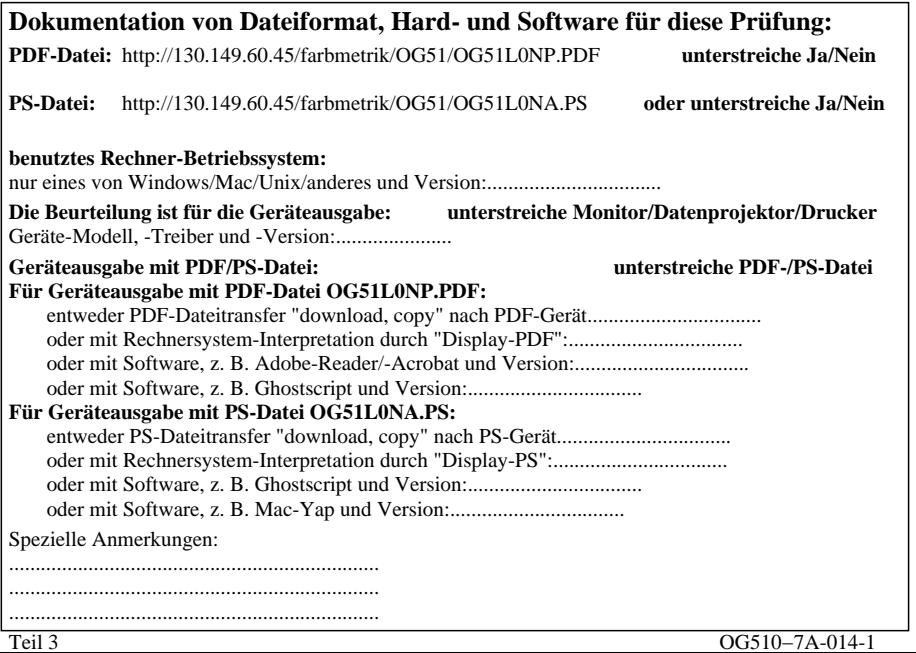

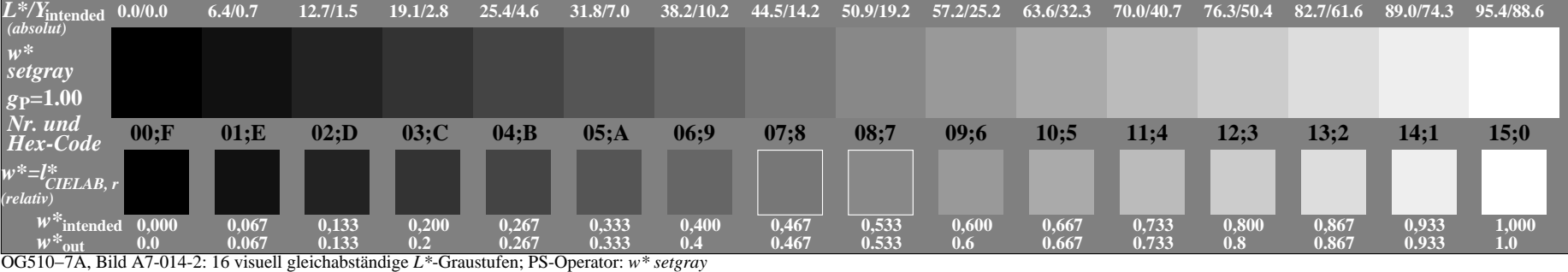

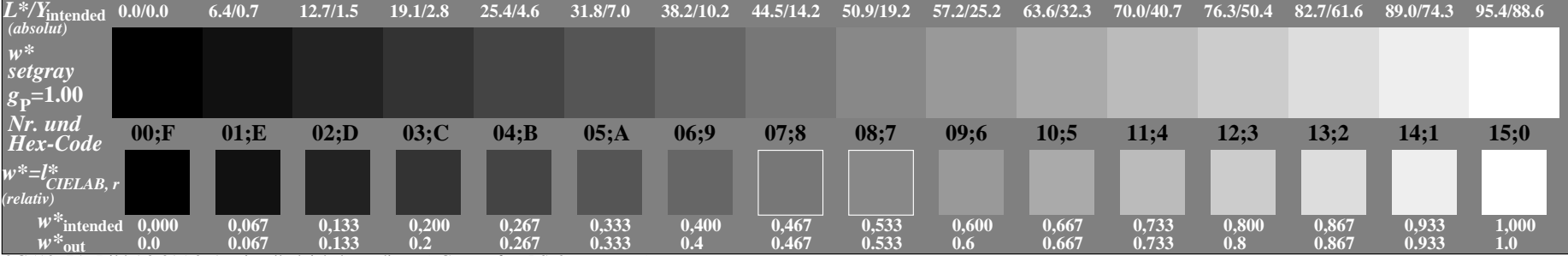

OG510−7A, Bild A3-015-0: 16 visuell gleichabständige *L\**-Graustufen; PS-Operator: *w\* setgray*

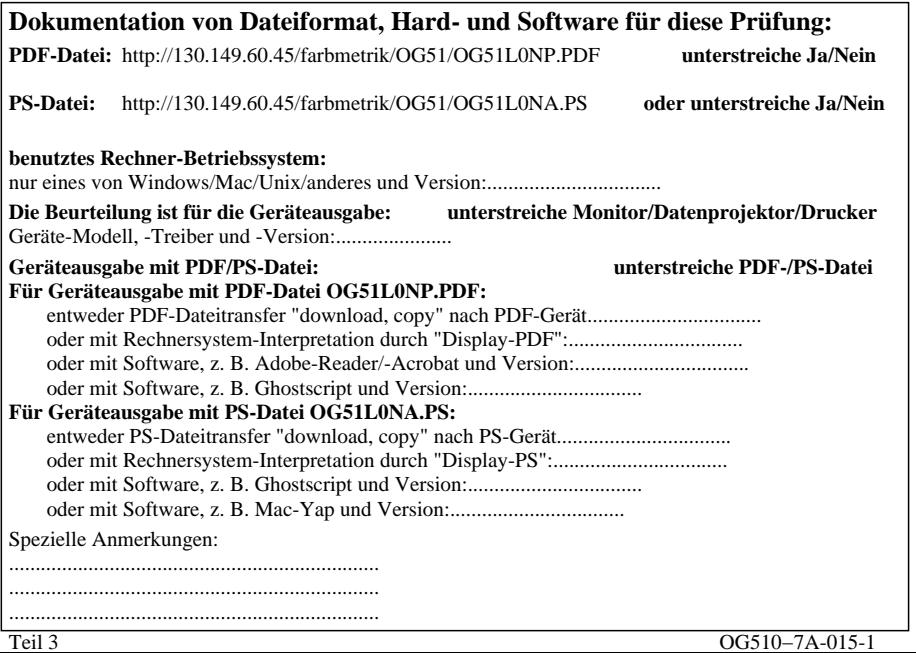

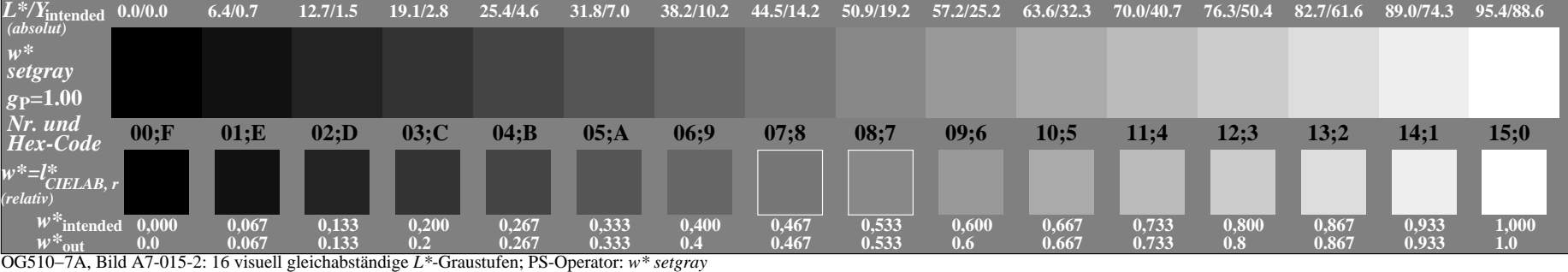

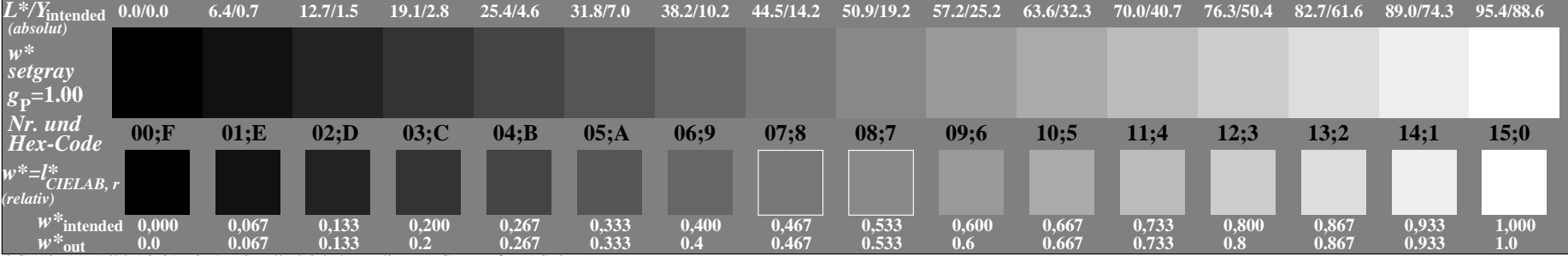

OG510−7A, Bild A3-016-0: 16 visuell gleichabständige *L\**-Graustufen; PS-Operator: *w\* setgray*

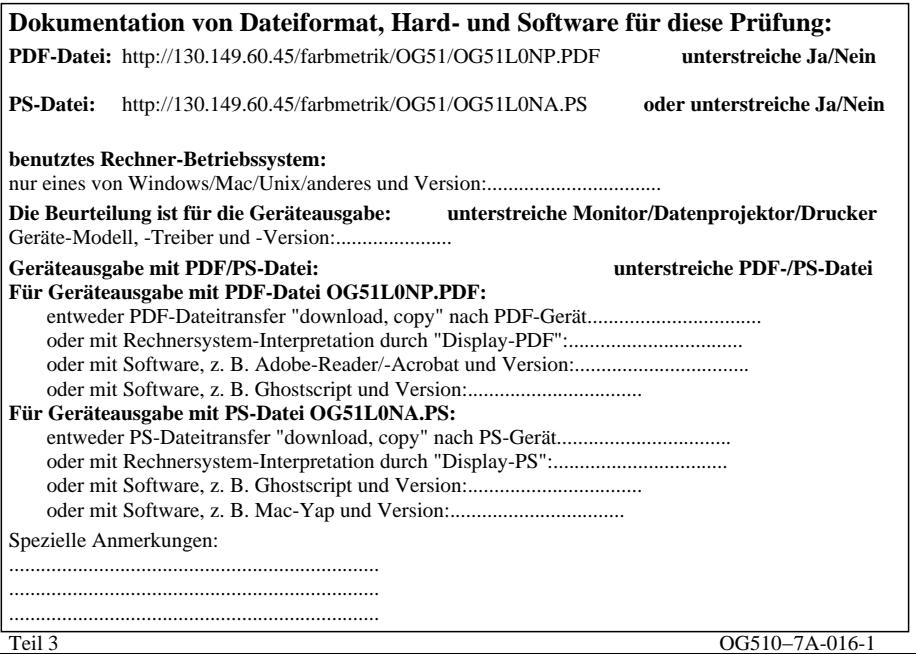

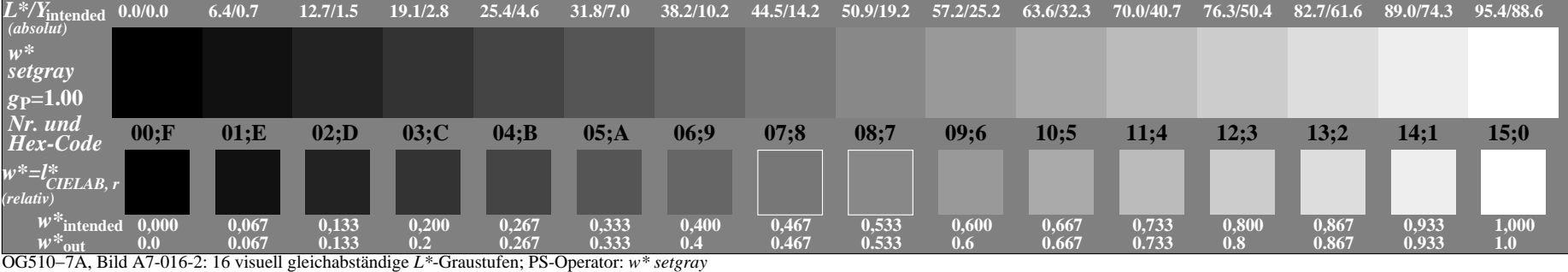

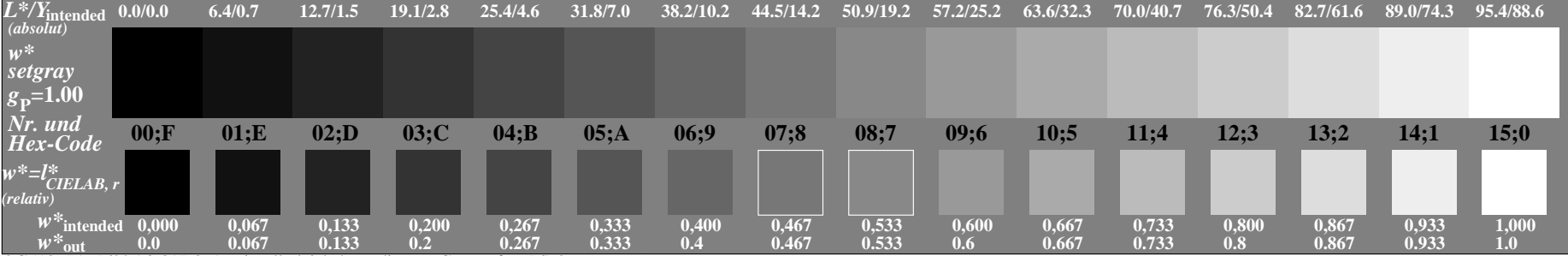

OG510−7A, Bild A3-017-0: 16 visuell gleichabständige *L\**-Graustufen; PS-Operator: *w\* setgray*

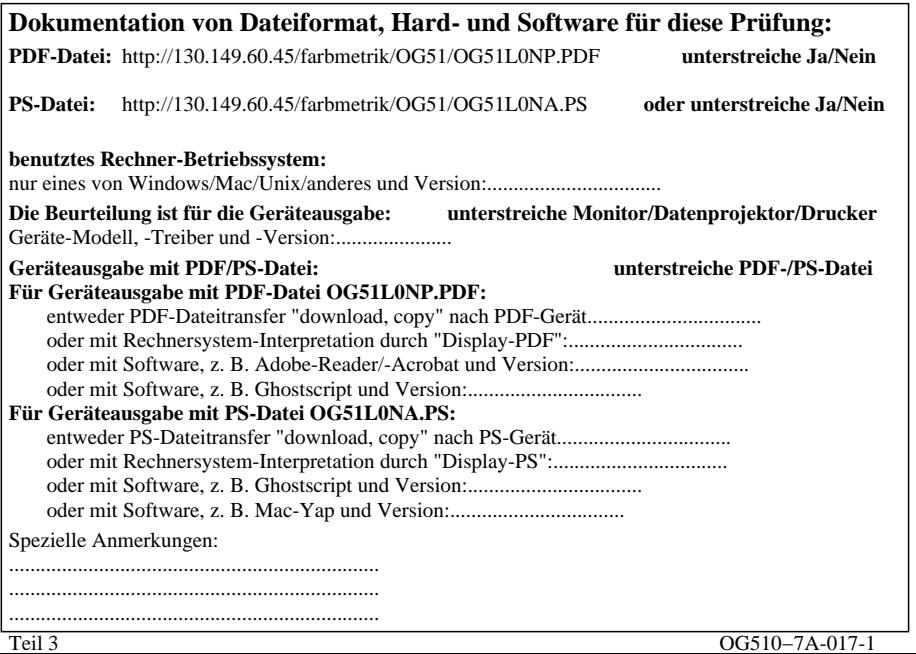

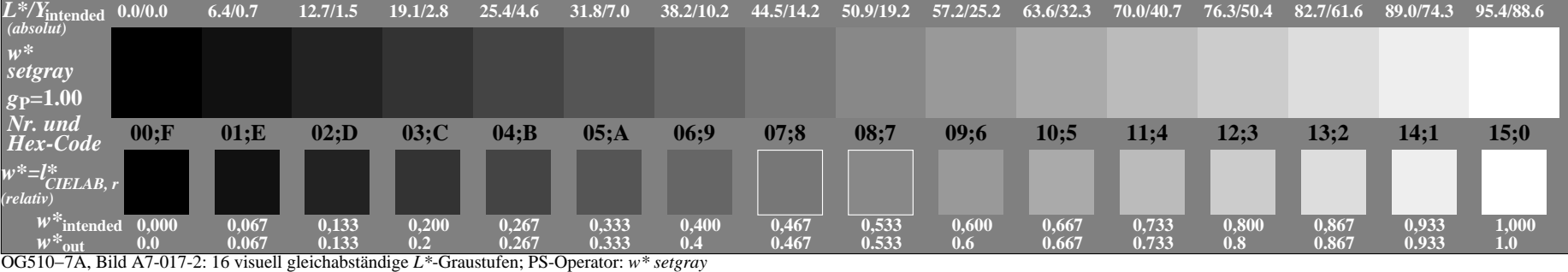